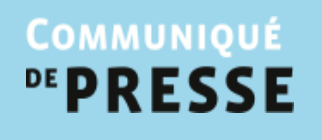

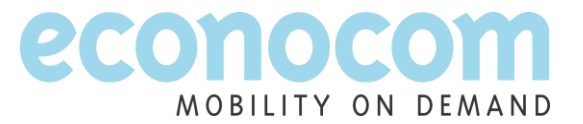

**30 OCTOBRE 2012**

# *ECONOCOM PUBLIE LA NEWSLETTER N°13*

## **Toute l'actualité d'Econocom et de l'univers IT en un clin d'œil**

Econocom, leader européen de la gestion des infrastructures informatiques et télécoms des entreprises, annonce la mise en ligne de La Newsletter n°13.

Au sommaire, ce mois-ci :

- **L'actualité Econocom** : focus sur la création d'un programme de R&D dédié aux solutions intelligentes en partenariat avec l'Institut de Recherche ISMB (Istituto Superiore Mario Boella), le chiffre d'affaires des neuf premiers mois et le classement PAC 2012 des prestataires IT en France ;
- **Les tendances IT** : le CYOD (Choose Your Own Device) et les nouvelles technologies au service du digital marketing ;
- **Les offres et solutions Econocom** : les compétences du groupe en matière de Cloud et de virtualisation.

Vous pouvez consulter La Newsletter sur le site Internet d'Econocom, rubrique Actualités ou en copiant l'adresse suivante dans votre navigateur :

<http://www.econocom.com/sites/default/files/newsletters/201210/index.html>

## *Prochain rendez‐vous : publication du chiffre d'affaires de l'exercice 2012, le 24 janvier 2013 après Bourse.*

### **À propos d'Econocom**

Présent dans 17 pays avec 3 700 collaborateurs, Econocom réalise un chiffre d'affaires consolidé de 1,58 milliard d'euros en 2011 et constitue le premier groupe européen indépendant de gestion des infrastructures informatiques et télécoms des entreprises. Les prestations délivrées par le groupe comprennent le conseil, la distribution, la location et l'ensemble des services d'infogérance.

L'action Econocom Group (BE0974266950 - ECONB) est cotée sur NYSE Euronext à Bruxelles depuis 1986 et fait partie de l'indice Bel Mid.

Pour plus d'informations : *[www.econocom.com](http://www.econocom.com/) - Suivez-nous sur Twitter [: http://twitter.com/econocom](http://twitter.com/econocom)*

### **Contact relations investisseurs et relations actionnaires :** galliane.touze@econocom.com

**Contact relations media :** [florence.lievre@econocom.com](mailto:florence.lievre@econocom.com)

Recevez toute l'actualité financière d'Econocom par email en vous inscrivant sur [www.actusnews.com](http://www.actusnews.com/)